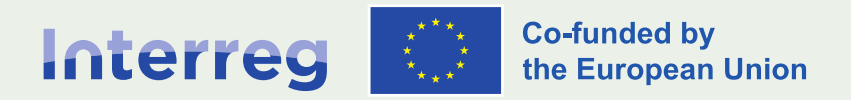

#### **Alpine Space**

# How to build a budget

2127

**Lead Applicants seminar**

Salzburg|Austria|06-07.02.2024

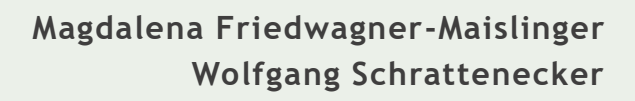

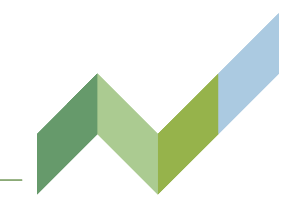

- $\sim$  Application form (AF) is not a budget planning tool (do the budget calculation outside the AF)
- $\sim$  Budget planning should be as detailed as possible think about resources and funds needed for each cost category
- $\sim$  Costs must be proportionate to activities planned
- $\sim$  Expected real costs versus eligible project expenditure
- $\sim$  Decide for the most appropriate option on how to combine calculation options on cost category level (real costs, flat rates)

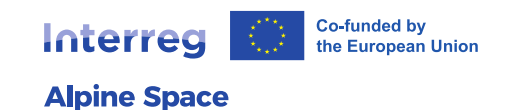

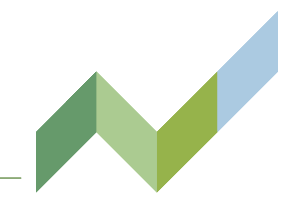

- **Who?**  Project partner
- **What?**  Cost category
- **When?**  Reporting period

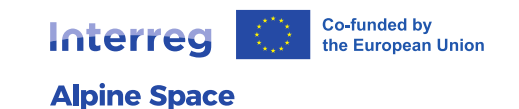

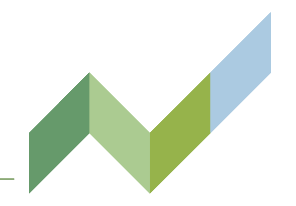

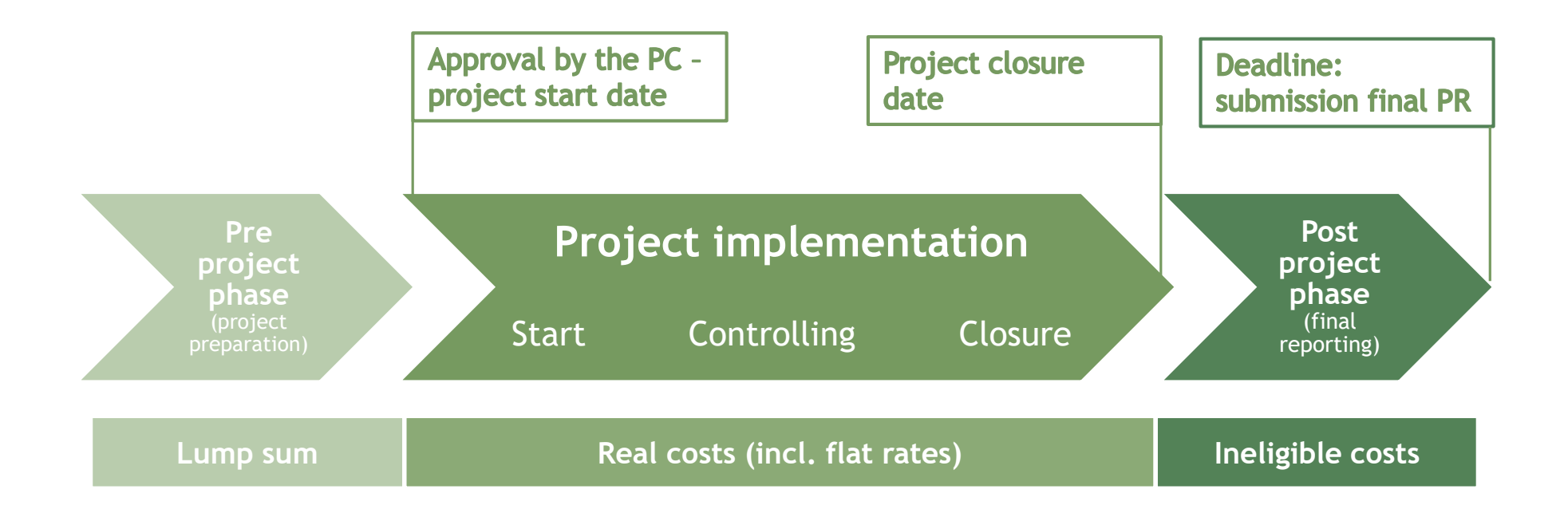

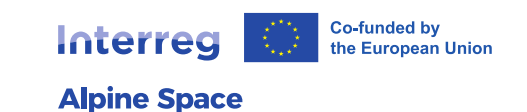

## Eligibility – calculation options

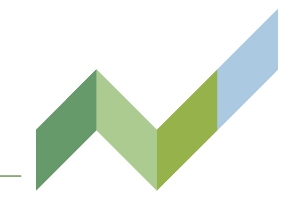

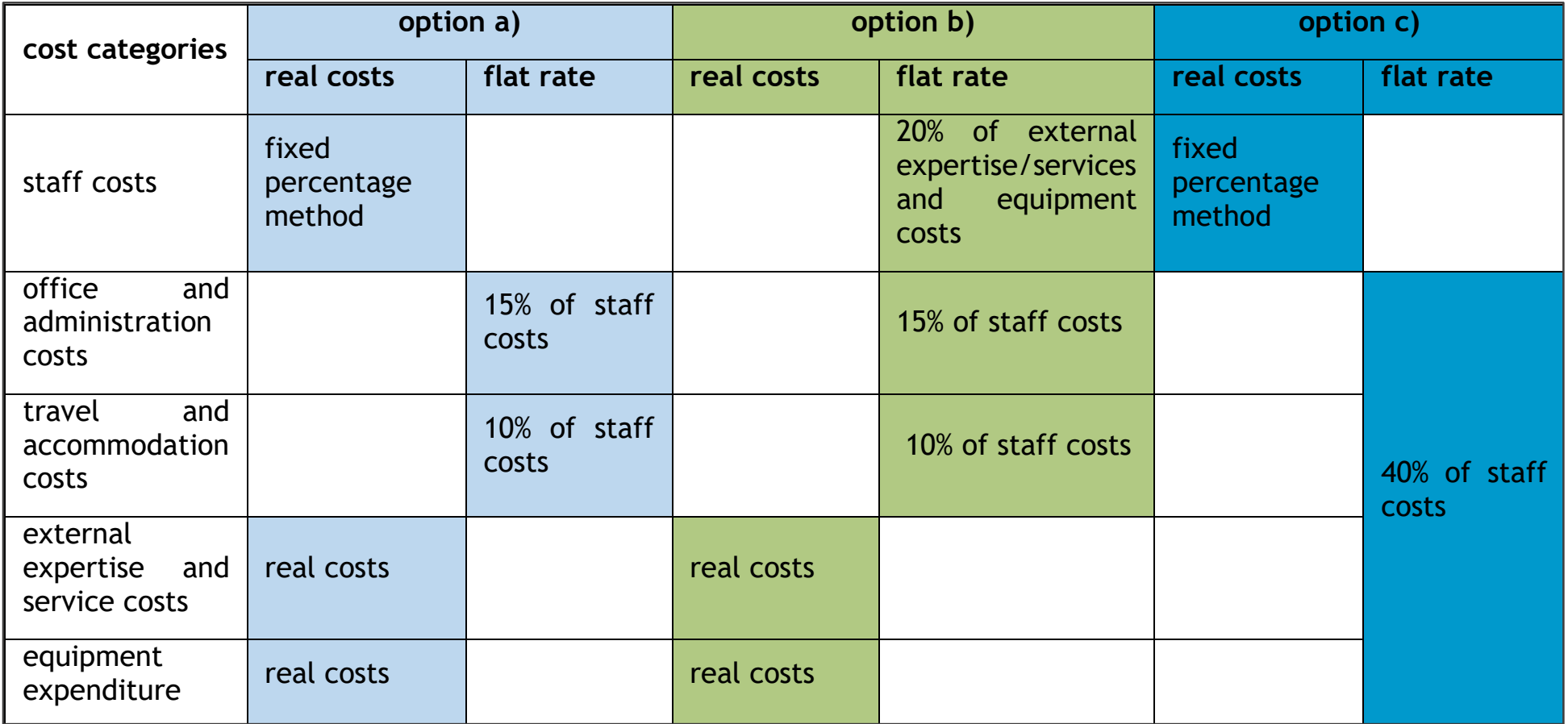

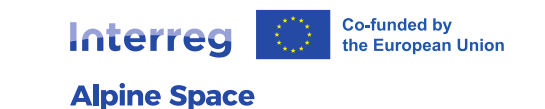

## Eligibility – cost categories

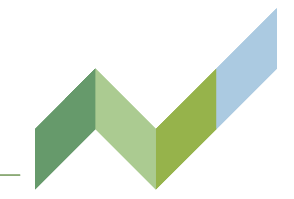

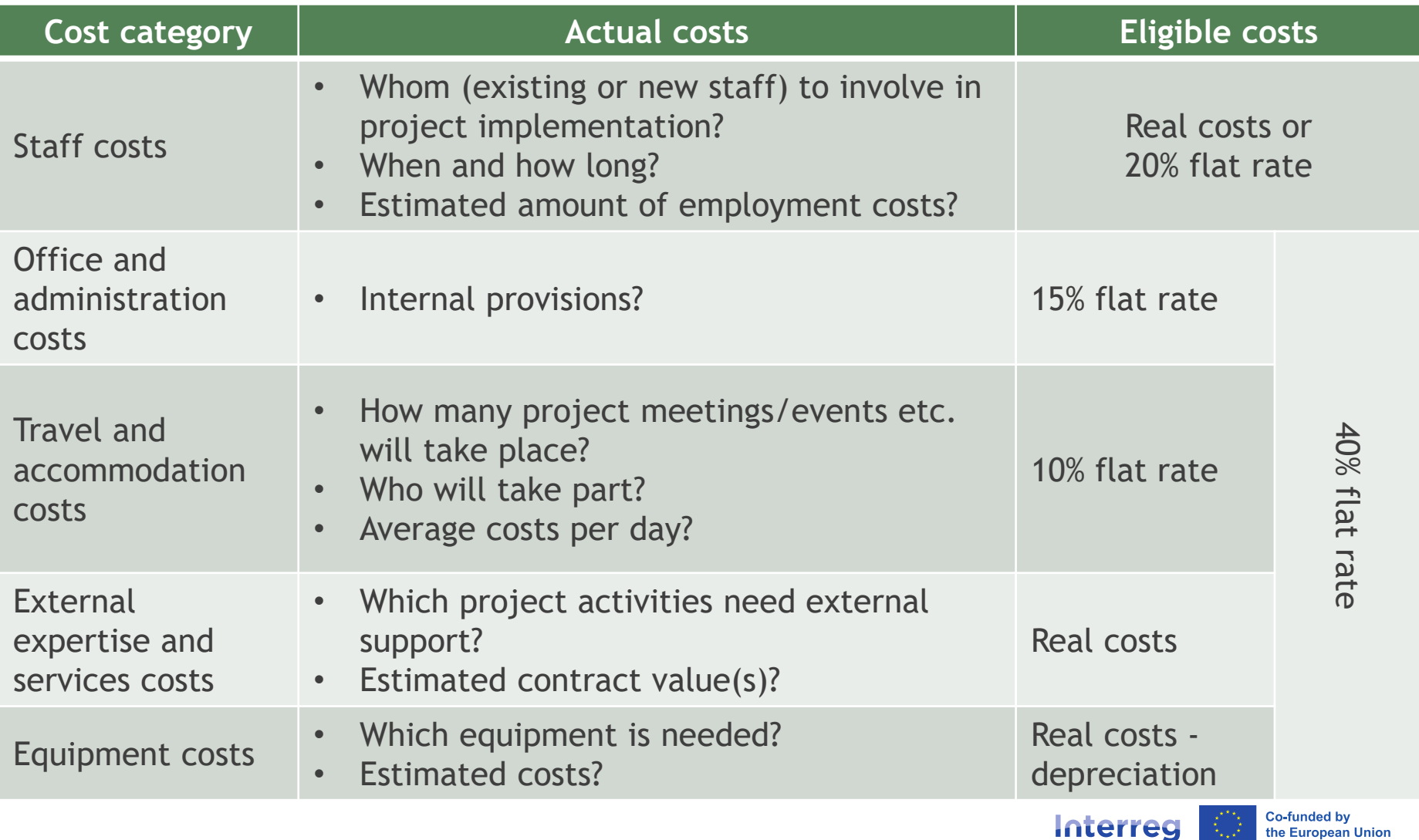

**Alpine Space** 

#### Budget Simulation Tool

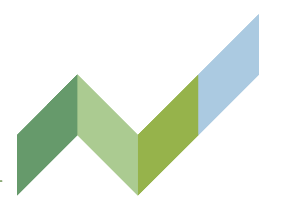

**planned eligible real expenditure**

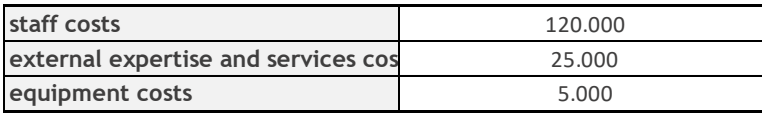

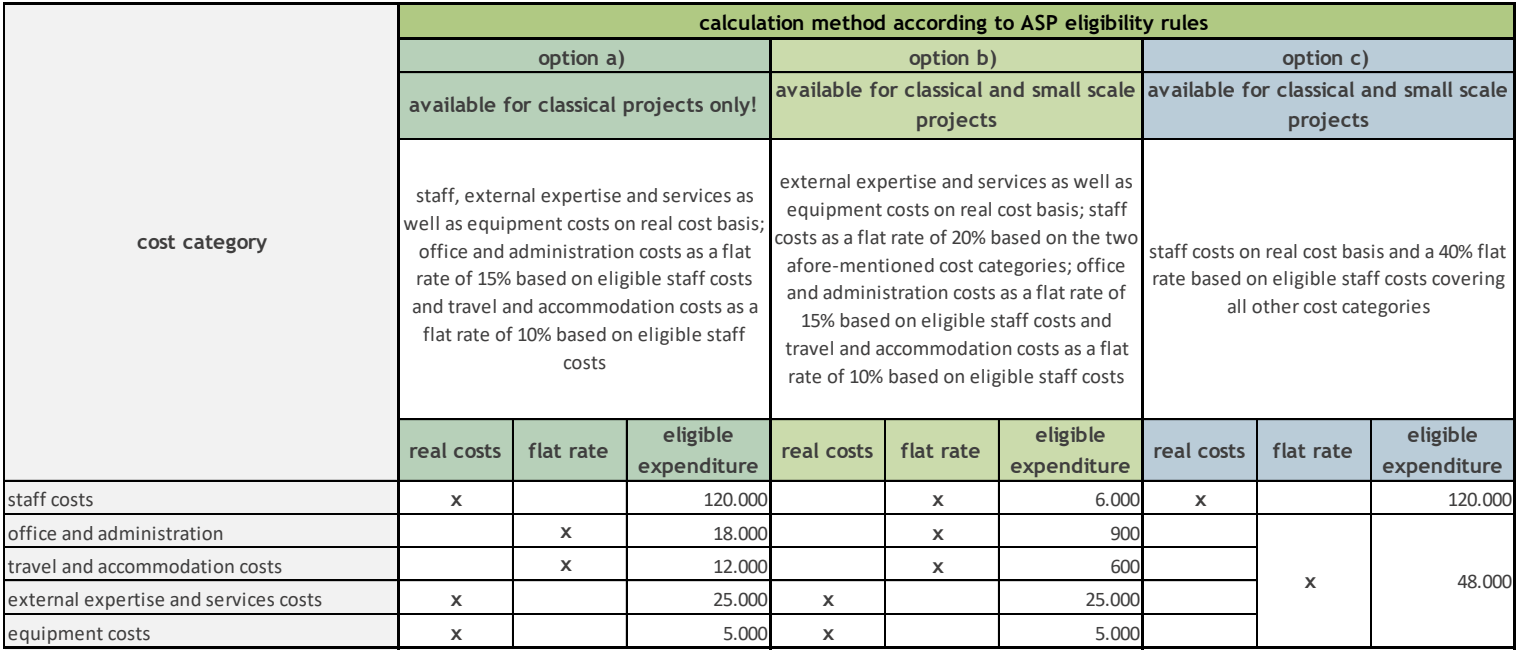

total eligible expenditure **180.000 37.500 168.000**

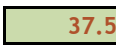

Budget simulator is part of the application kit. You can find it under: https://www.alpine-space.eu/how-to-apply/#resources

**Co-funded by** Interreg the European Union

**Alpine Space** 

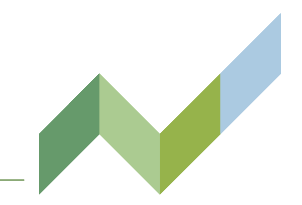

**Project alpHA, LP AHA**

- a) Please calculate the estimated costs of LP AHA per cost category and insert the respective figure under column "estimated costs".
- b) Please calculate the different options of the eligible budget of LP AHA according to the programme rules and insert the respective figures under "option 1", "option 2" and "option 3".
- c) Which calculation option on cost category level (real costs, flat rates) would you select? Please discuss and shortly justify.
- d) If you still have some time (optional): How would you split the eligible budget among reporting periods (no need to calculate in detail)?

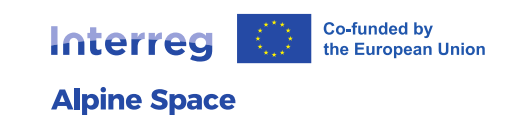

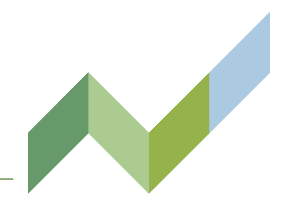

#### **Project alpHA, LP AHA**

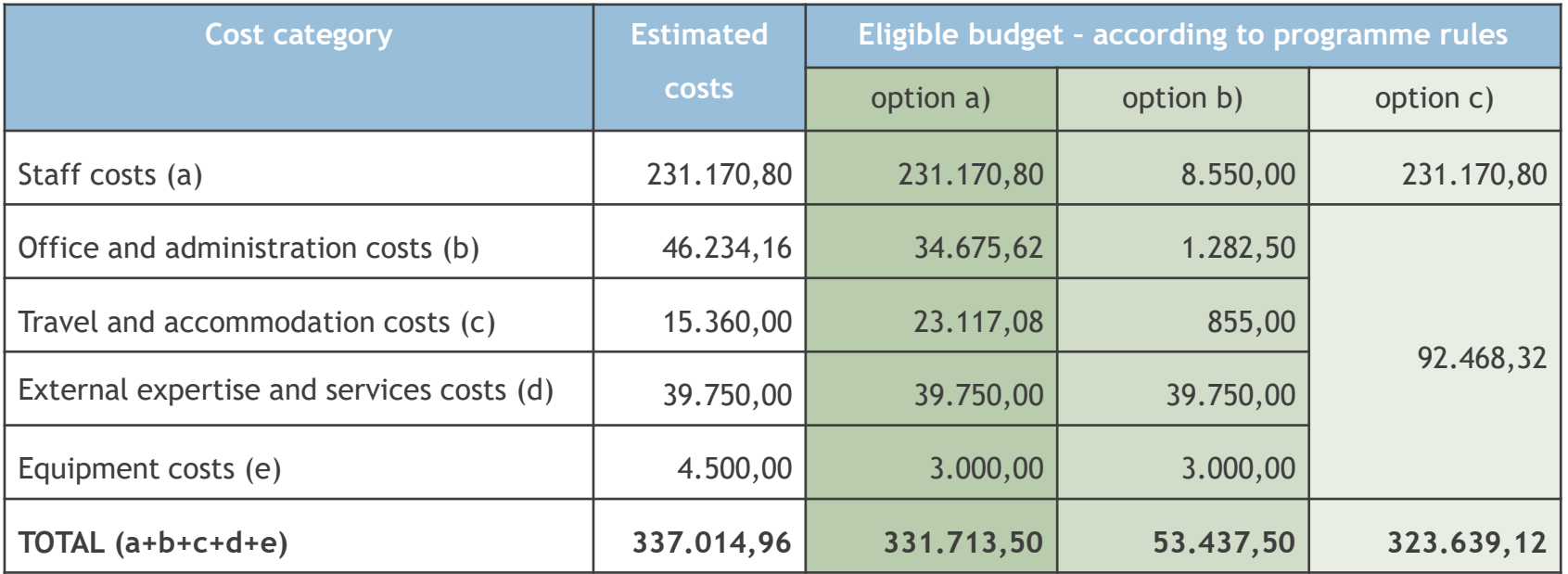

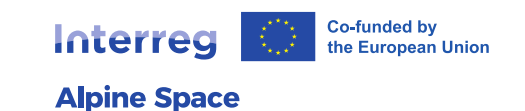

# Tips and hints

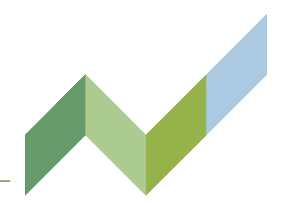

**Prepare** • Read the programme manual carefully • Read the programme manual carefully

• Reflect on the work plan

Draft

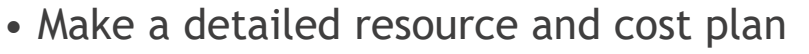

- Set up the financial tables in the application form
- Consider potential indexation (realistic values)

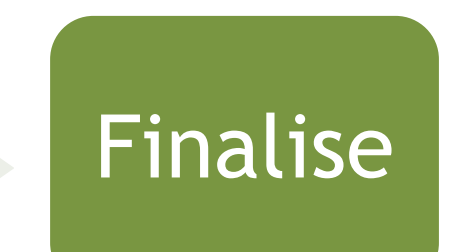

- Ensure sufficient funds for covering the gap between actual costs (including ineligible expenditure items and the post-project phase) and project budget
- Ensure consistency between work plan and budget

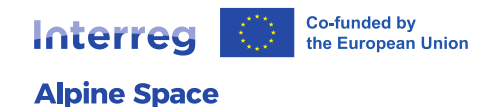

## Remember the following…

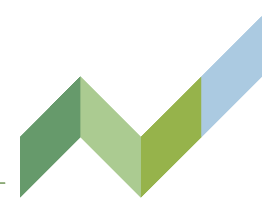

… while preparing your budget

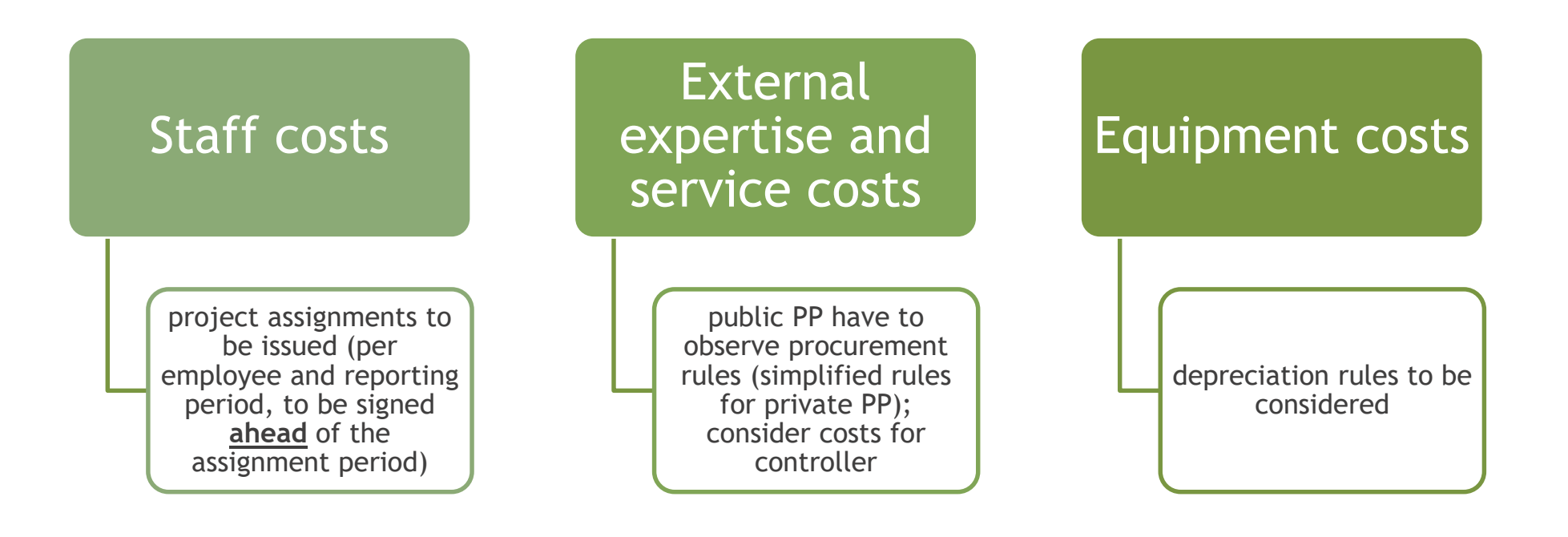

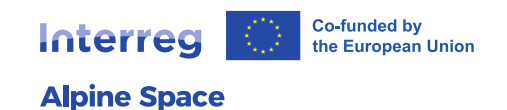